## 1 vii Computer **Multiple Choice Questions (MCQs) (for 3rd Term) CLASS: VII SUBJECT: COMPUTER STUDIES**

## ============================================================================================= **Chapter – 6**

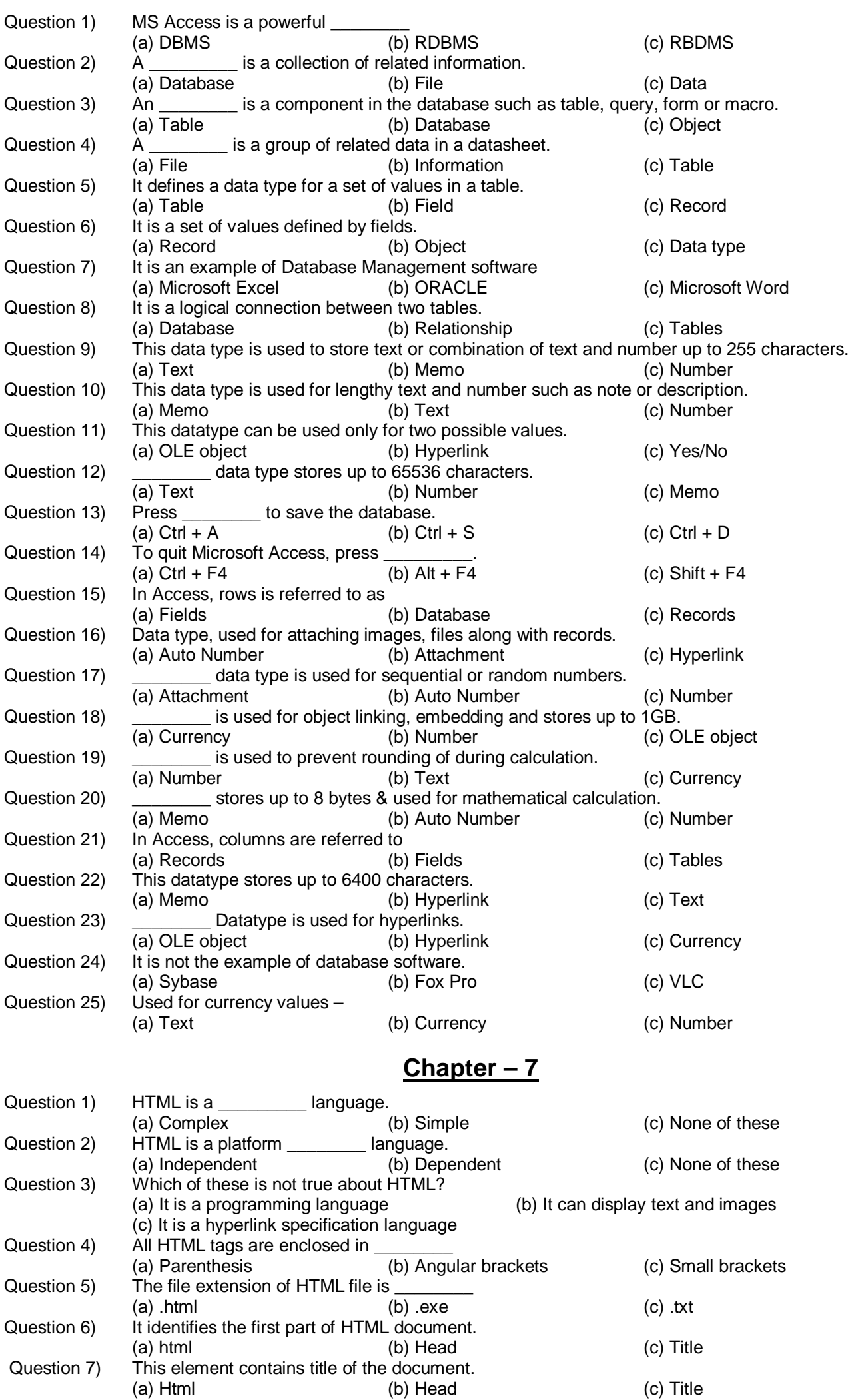

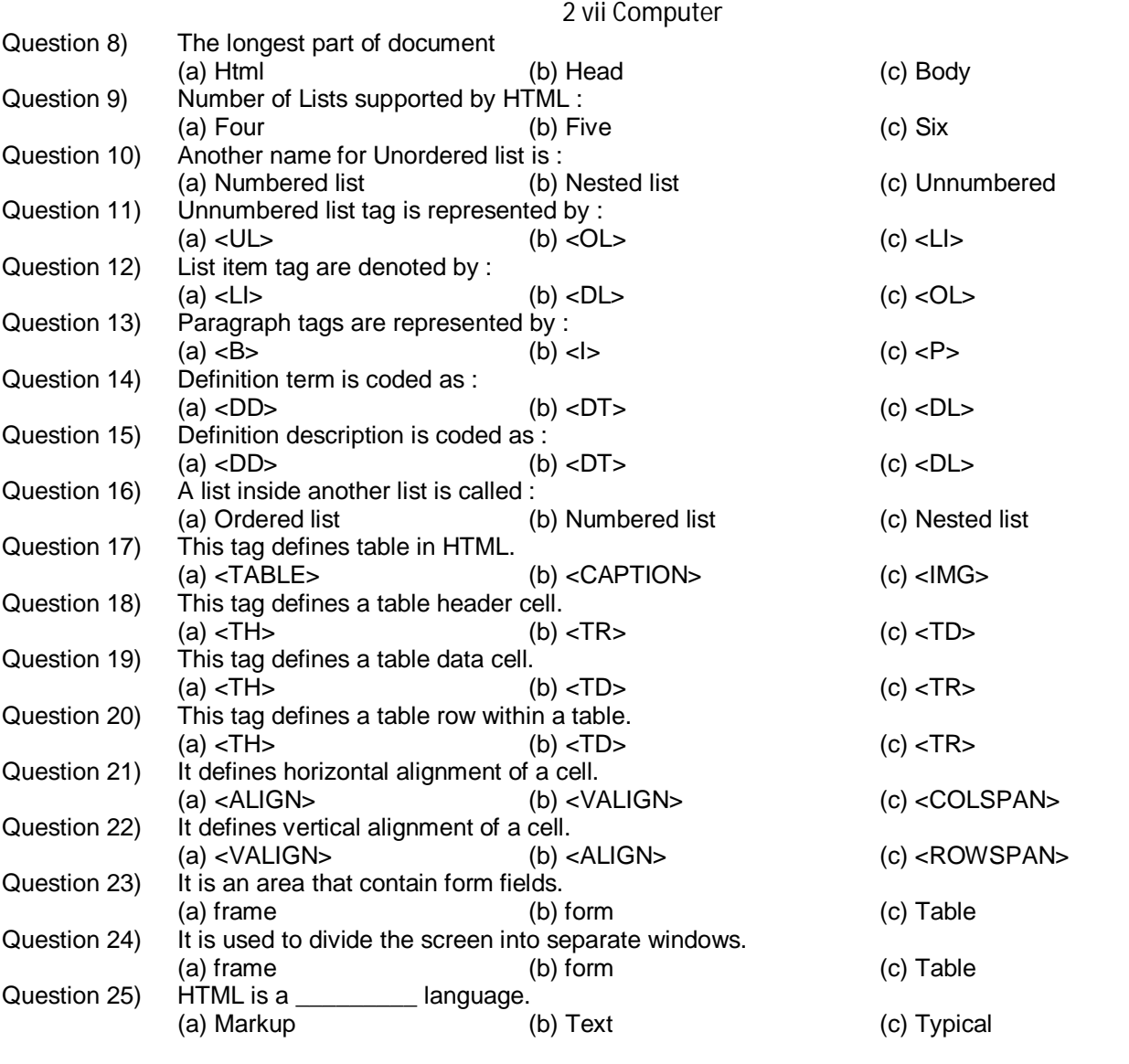